# **Оглавление**

- 1. Знакомство с рекурсией
- 2. Рекурсии или итерации?
- 3. Быстрая сортировка
- 4. Двоичный поиск
- 5. Домашнее задание

### Знакомство с рекурсией

Рекурсия - это прием программирования, при котором программа вызывает саму себя либо непосредственно, либо косвенно.

Как правило, неопытный программист, узнав про рекурсию, испытывает легкое недоумение. Первая мысль - это бессмысленно!!! Такой ряд вызовов превратиться в вечный цикл, похожий на змею, которая съела сама себя, или приведет к ошибке на этапе выполнения, когда программа поглотит все ресурсы памяти.

Однако рекурсия - это превосходный инструмент, который при умелом и правильном использовании поможет программисту решить множество сложных задач.

#### Пример на рекурсию

Исторически сложилось так, что в качестве первого примера на рекурсию почти всегда приводят пример вычисления факториала.

Что же, не будем нарушать традиций.

Для начала, вспомним, что такое факториал. Обозначается факториал восклицательным знаком «!» и вычисляется следующим образом:

 $N! = 1 * 2 * 3 * ... * N$ 

Другими словами, факториал представляет собой произведение натуральных чисел от 1 до N включительно. Исходя из вышеописанной формулы, можно обратить внимание наследующую закономерность:

 $N! = N * (N-1)!$ 

Ура! Мы можем найти факториал через сам факториал! Вот здесь мы и попадаемся в ловушку. Наша находка, на первый взгляд, абсолютно бесполезна, ведь неизвестное понятие определяется через такое же неизвестное понятие, и получается бесконечный цикл. Выход из данной ситуации сразу же будет найден, если добавить к определению факториала следующий факт:

#### $1! = 1$

Теперь мы можем себе позволить вычислить значение факториала любого числа. Попробуем, например, получить 5!, несколько раз применив формулу  $N! = N * (N-1)!$  и один раз формулу  $1! = 1$ :

 $5! = 5 * 4! = 5 * 4 * 3! = 5 * 4 * 3 * 2! = 5 * 4 * 3 * 2 * 1! = 5 * 1!$  $4 * 3 * 2 * 1$ 

Как же будет выглядеть данный алгоритм, если перенести его на язык С? Давайте, попробуем реализовать рекурсивную функцию:

```
#include <iostream>
using namespace std;
long int Fact (long int N)
\{// если произведена попытка вычислить факториал нуля
        if (N < 1) return 0;
        // если вычисляется факториал единицы
        // именно здесь производится выход из рекурсии
        else if (N == 1) return 1;
   // любое другое число вызывает функцию заново с формулой N-1
        else return N * Fact (N-1);
\left\{ \right\}void main()
\left\{ \right.long number=5;//первый вызов рекурсивной функции
   long result=Fact(number);
   cout<<"Result "<<number<<"! is - "<<result<<"\n";
\left\{ \right\}
```
Как видите, всё не так уж сложно. Для более детального понимания примера рекомендуем скопировать текст программы в Visual Studio и пошагово пройтись по коду отладчиком.

### Рекурсии или итерации?

Изучив предыдущий раздел урока - вы наверняка задались вопросом: а зачем нужна рекурсия? Ведь, реализовать вычисление факториала можно и с помощью итераций и это совсем не сложно:

```
#include <iostream>
using namespace std;
long int Fact2 (long int N)
\{long int F = 1;
         //цикл осуществляет подсчет факториала
         for (long int i=2; i<=N; i++)
                          F * = i:
         return F:
\rightarrowvoid main()
```

```
\{long number=5;
   long result=Fact2(number);
   cout<<"Result "<<number<<"! is - "<<result<<"\n";
\lambda
```
Такой алгоритм, наверное, будет более естественным для программистов. На самом деле, это не совсем так. С точки зрения теории, любой алгоритм, который можно реализовать рекурсивно, совершенно спокойно реализуется итеративно. Мы только что в этом убедились.

Однако это не совсем так. Рекурсия производит вычисления гораздо медленнее, чем итерация. Кроме того, рекурсия потребляет намного больше оперативной памяти в момент своей работы.

Значит ли это, что рекурсия бесполезна? Ни в коем случае!!! Существует ряд задач, для которых рекурсивное решение тонко и красиво, а итеративное сложно, громоздко и неестественно. Ваша задача, в данном случае научиться, не только оперировать рекурсией и итерацией, но и интуитивно выбирать, какой из подходов применять в конкретном случае. От себя можем сказать, что лучшее применение рекурсии - это решение задач, для которых свойственна следующая черта: решение задачи сводится к решению таких же меньшей размерности гораздо И, следовательно, задач, HO легче разрешаемых.

Удачи Вам на данном поприще! Как говорится: «Что бы понять рекурсию, надо просто понять рекурсию».

### Быстрая сортировка

"Быстрая сортировка" - была разработана около 40 лет назад и является эффективным наиболее широко применяемым и в принципе самым алгоритмом. Метод основан на разделении массива на части. Общая схема такова:

1.Из массива выбирается некоторый опорный элемент а[i].

2. Запускается функция разделения массива, которая перемещает все ключи, меньшие, либо равные а[i], слева от него, а все ключи, большие, либо равные а[i] - справа, теперь массив состоит из двух частей, причем элементы левой меньше элементов правой.

3. Если в подмассиве более двух элементов, рекурсивно запускаем для них ту же функцию.

4.В конце получится полностью отсортированная последовательность.

Рассмотрим алгоритм более детально.

#### Делим массив пополам.

Входные данные: массив a[0]...a[N] и элемент р, по которому будет производиться разделение.

1. Введем два указателя: і и ј. В начале алгоритма они указывают, соответственно, на левый и правый конец последовательности.

2. Будем двигать указатель і с шагом в 1 элемент по направлению к концу массива, пока не будет найден элемент a[i] > = p.

3. Затем аналогичным образом начнем двигать указатель јот конца массива к началу, пока не будет найден a[j] <= p.

4. Далее, если i <= j, меняем a[i] и a[j] местами и продолжаем двигать i,j по тем же правилам.

5. Повторяем шаг 3, пока  $i \leq i$ .

Рассмотрим рисунок, где опорный элемент р = а[3].

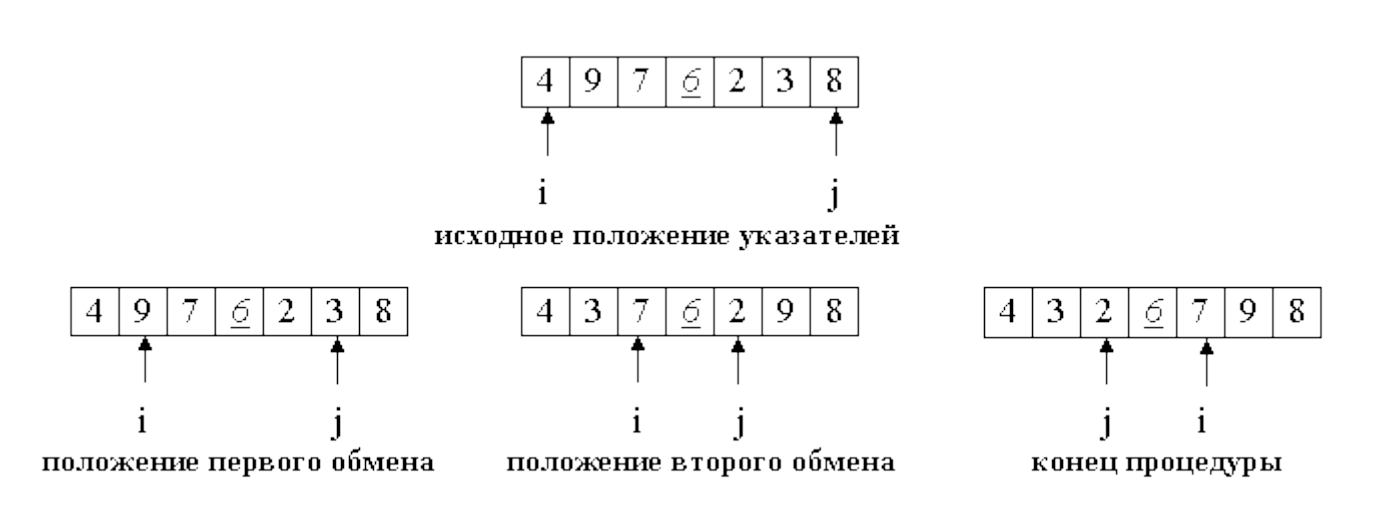

Массив разделился на две части: все элементы левой меньше либо равны р, все элементы правой - больше, либо равны р.

#### Пример программы.

```
#include <iostream>
#include <stdlib.h>
#include <time.h>
using namespace std;
template <class T>
void quickSortR(T a[], long N) {
  // На входе - массив a[], а[N] - его последний элемент.
  // поставить указатели на исходные места
  long i = 0, j = N;
  T temp, p;
  p = a \binom{N}{2};
                        // центральный элемент
```

```
// процедура разделения
  do fwhile (a[i] < p) i++;while (a[i] > p) j--;if (i \leq j) {
          temp = a[i];
          a[i] = a[j];a[i] = temp;
          i++;\dot{1} – \dot{7}\left\{ \right.} while (i \leq j) ;
  // рекурсивные вызовы, если есть, что сортировать
  if ( j > 0 ) quickSortR(a, j);
  if (N > i) quickSortR(a+i, N-i);
\mathcal{E}void main() {
          srand(time(NULL));
          const long SIZE=10;
          int ar[SIZE];
          // до сортировки
          for (int i=0; i<SIZE; i++) {
                     ar[i] = rand() $100;
                     \text{cout}\le\text{ar[i]}<<"\text{t";\left\{ \right\}\text{count}<<''\n\cdot n\cdot nquickSortR(ar, SIZE-1);
          // после сортировки
           for (int i=0; i < SIZE; i++) {
                     \text{cout}\le\{ar[i]\le\le\text{"t";}\rightarrow\text{count} \leq \text{``}\n \cdot n \cdot n\}
```
#### Алгоритм рекурсии.

 $1.$ Выбрать опорный элемент р - середину массива

 $2<sub>1</sub>$ Разделить массив по этому элементу

 $2.$ Если подмассив слева от р содержит более одного элемента, вызвать quickSortR для него.

 $3.$ Если подмассив справа от р содержит более одного элемента, вызвать quickSortR для него.

## Двоичный поиск

В прошлом уроке мы рассмотрели алгоритм линейного поиска, однако это не единственная возможность организовать поиск в массиве. Если у нас есть массив, содержащий упорядоченную последовательность данных, то, в данном случае, очень эффективен двоичный поиск.

#### Теория двоичного поиска.

Предположим, что переменные Lb и Ub содержат, соответственно, левую и правую границы отрезка массива, где находится нужный нам элемент. Поиск мы всегда будем начинать с анализа среднего элемента отрезка массива. Если искомое значение меньше среднего элемента, мы переходим к поиску в верхней половине отрезка, где все элементы меньше только **4TO** проверенного. Другими словами, значением Ub становится (М (средний элемент) - 1) и на следующей итерации мы работаем с половиной массива. Таким образом, в результате каждой проверки мы вдвое сужаем область поиска. Так, в нашем примере, после первой итерации область поиска - всего лишь три элемента, после второй остается всего лишь один элемент. Таким образом, если длина массива равна 6, нам достаточно трех итераций, чтобы найти нужное число.

```
#include <iostream>
#include <stdlib.h>
#include <time.h>
using namespace std;
int BinarySearch (int A[], int Lb, int Ub, int Key)
        int M;
        while (1) {
                 M = (Lb + Ub)/2;if (Key < A[M])Ub = M - 1;else if (Key > A[M])Lb = M + 1;else
                          return M;
                 if (Lb > Ub)return -1;
        \}\left\{ \right\}void main() {
        srand(time(NULL));
        const long SIZE=10;
        int ar[SIZE];
        int key, ind;
        // до сортировки
```

```
for(int i=0; i <SIZE; i++){
                    ar[i]=rand() 8100;\text{cout}\leq\text{ar}[i]<\leq" \setminus t"; }
          cout<<"\n\n";
         cout<<"Enter any digit:";
          cin>>key;
          ind=BinarySearch(ar, 0, SIZE, key);
          cout<<"Index - "<<ind<<"\t";
          cout << "\n\t\frac{\nu}{\nu};
}
```
Двоичный поиск - очень мощный метод. Посудите сами: например, длина массива равна 1023, после первого сравнения область сужается до 11 элементов, а после второй - до 255. Легко посчитать, что для поиска в массиве из 1023 элементов достаточно 10 сравнений.

## **Домашнее задание**

Легенда гласит, что где-то в Ханое находится храм, в котором размещена следующая конструкция: на основании укреплены 3 алмазных стержня, на которые при сотворении мира Брахма нанизал 64 золотых диска с отверстием посередине, причем внизу оказался самый большой диск, на нем – чуть меньший и так далее, пока на верхушке пирамиды не оказался самый маленький диск. Жрецы храма обязаны перекладывать диски по следующим правилам:

1.За один ход можно перенести только один диск.

2.Нельзя класть больший диск на меньший.

Руководствуясь этими нехитрыми правилами, жрецы должны перенести исходную пирамиду с 1-го стержня на 3-й. Как только они справятся с этим заданием, наступит конец света.

Мы предлагаем Вам в качестве домашнего задания - решить данную задачу с помощью рекурсии. Желаем удачи!